## **AutoCAD Crack Free [32|64bit] (Final 2022)**

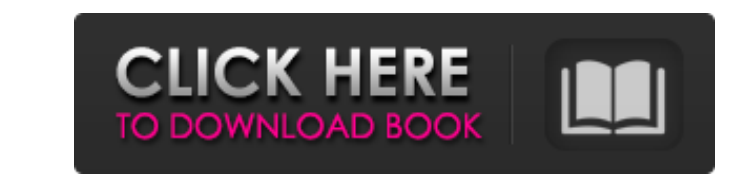

Original AutoCAD version 1 AutoCAD LT is the version of AutoCAD for budget-minded professionals who work with 2D drawings and project design plans in architectural, industrial, and construction industries. It is designed to be intuitive and to have a streamlined user interface for less experienced users. AutoCAD LT is a pure 2D drafting software that was developed by the Digital Media Associates (DMA) team at Autodesk. At the time of AutoCAD's debut, other 2D CAD software packages focused on creating engineering and architectural drawings, whereas AutoCAD's strengths lay in creating construction plans and draftsmanship for architectural and industrial design projects. Subsequent versions of AutoCAD LT added an AutoCAD-like command set, allowing it to run on a wide variety of platforms. 2D CAD AutoCAD is designed to be a complete 2D CAD application. The application can be used to design any 2D object that can be drawn with a ruler and pencil. The basic working unit is the command line which is the vertical and horizontal axis line of the drawing. The scale, which is the horizontal and vertical distance between the axis lines can be manipulated. AutoCAD allows a user to draw a vector (line) or a polyline (two or more parallel lines). The user can also add a curved line, spline, or arc. A sketch is a temporary drawing that is not saved and is not included in the revision history. A sketch is usually deleted when it is no longer needed. An AutoCAD drawing can consist of multiple sheets. Each sheet represents a single drawing. Each sheet can be opened in its own window. The drawings on each sheet can be shared by multiple windows. AutoCAD is capable of creating 2D objects such as circles, squares, circles, triangles, rectangles, and other geometric shapes. The various geometric shapes can be manipulated using the following command: Move—to move an object on the screen Rotate—to rotate an object Scale—to scale an object Refresh—to redraw the object Contract—to reduce the size of an object Extend—to increase the size of an object Delete—to remove an object Insert—to insert an object Free—to free an object Advanced functions are available using extensions, which are described in the next section.

## **AutoCAD Crack + [Win/Mac] Latest**

In addition to the aforementioned supported APIs, AutoCAD Download With Full Crack has a well-known web-based API called DXConnect. DXConnect is a discontinued API service in the Autodesk Exchange web service. It has been superseded by DXF to DWG Online which is available as part of Autodesk Data Management, the service for ingesting, storing and exchanging AutoCAD and other 3D modeling data. History AutoCAD was originally called "AutoPL", for Auto Programming Language, and was released in 1986 by DraftFCB, a division of DraftFCB North America, Inc. DraftFCB released AutoCAD 1.0 on April 22, 1988. The 1.0 version shipped on the Amiga and Apple II computers, and introduced the concept of the "Drafting Environment". There were many improvements in AutoPL version 2.0 (1990), 2.5 (1991) and AutoCAD version 2 (1992). The then current AutoPL version, 2.5, was released in 1991. In 1992, 2D drawing was added to the original AutoPL, and the first release of AutoPL was renamed to AutoCAD. At the same time, AutoPL was renamed to AutoCAD as well. AutoCAD was the first integrated product to offer non-drafting support, with 3D modeling, animation, and rendering capabilities. AutoCAD version 3.0 (1995) introduced linked tables. In the 1990s, the AutoCAD product line was significantly expanded, the initial product offerings being: AutoCAD 2002 (1995) was the first major release of AutoCAD to have a graphical user interface (GUI). It introduced the concept of the "Global" toolbars. AutoCAD 2004 (1998) introduced a 3D modeling environment, and AutoCAD 2005 (2000) was the first release of AutoCAD to use the New Wave theme. AutoCAD 2007 (2002) introduced objects and support for the DXF format. In 2013, AutoCAD 2010 introduced a new GUI and ribbon. AutoCAD is used by architects, engineers, drafters, construction managers, project managers, surveyors, truck drivers, landscapers, and educators. The product is used around the world to create drawings, documentation, and presentations. The product is bundled with AutoCAD LT and Autodesk Inventor. Major version numbers a1d647c40b

**AutoCAD License Code & Keygen Free Download 2022 [New]**

Register an account for Autocad. You can check the free Autocad registration page, the activation key will be provided to you in the email. Download the license and register. Go to the Autocad website in your desktop. The download page will be provided to you. Download the license and install it. Install the license in your Autocad by going to Start menu and open Autocad Step 1: Install the Autocad License on your computer To install the Autocad license for the first time: Enter the license key from the email received from Autodesk. You will be prompted to download the Autocad License. Double click on the Autocad License file you have downloaded. The installation will begin. You will be prompted to accept the license terms. Accept it. You can check the checkbox to activate Autocad on your computer now. You can exit the Autocad License Installation. Save the Autocad License file you have installed in a new location. You can use the same location you used to download the Autocad License file. For example, you can save it in a folder with your Autocad installation. Copy the Autocad License file you have installed to your Autocad software folder. For example, you can save it in C:\Program Files\Autodesk\AutoCAD 2010. Exit Autocad now. You will be prompted to activate Autocad. Step 2: Use your Autocad License Key To use the Autocad License Key for the first time: Go to the Autocad website and click on Activate now on the license activation link. A dialog box will open to enter the license key. Enter the license key and click on OK. You will be asked if you want to enter the license key again. Click on OK to enter the license key. In the last section, you will be prompted to install Autocad now. Click on OK to install Autocad. You will be prompted to accept the license terms. Accept it. After installing the Autocad License on your computer, a message will appear indicating that Autocad is activated. You can now use Autocad. You will need to activate the Autocad on your computer by clicking on

## **What's New in the AutoCAD?**

Viewing 4-View Layouts in the same window: Automatically load pre-defined views, so you can view and edit multiple layouts in the same window. (video: 1:05 min.) Collaboration on 2D drawings: Share a 2D drawing with a link. Get an email when the person clicks your link and open your 2D drawing. (video: 1:05 min.) View the Latest Status of Changes: See the latest changes in AutoCAD and open the previous versions of a drawing, view, or section. (video: 1:10 min.) Text Editing: Display a list of all the characters and symbols available on your system. In Windows, use the Windows Character Map. In macOS, open the Apple OS X Character Map. (video: 1:25 min.) Learn more about our software updates on our software page. Install AutoCAD, View, or other CAD Products Instantly with the new CAD Installer Get the latest CAD products on your system now, and install new software in a matter of minutes. Download CAD Installer Windows Customers Download Windows 64-bit or 32-bit versions of AutoCAD for Windows. The installation media includes 32-bit and 64-bit versions of AutoCAD. Download CAD Installer Mac Customers Download macOS 64-bit or 32-bit versions of AutoCAD for Mac. The installation media includes 32-bit and 64-bit versions of AutoCAD. Download CAD Installer Other CAD Products Download CAD Installer for other CAD products. Contact us Subscribe to our Newsletter Sign up now to receive frequent updates on the latest CAD news. Email: ABOUT CAD Autodesk is the world leader in 2D and 3D design, engineering and entertainment software. Customers across the manufacturing, architecture, construction, entertainment, media and engineering industries—including the last 16 Academy Award winners for Visual Effects—use Autodesk software to design, visualize and simulate their ideas. From manufacturing to construction to entertainment, nearly half of the world's population uses Autodesk software to create, simulate and analyze their ideas, products and environments. Visit autodesk.com or subscribe to our email news alerts for the latest company and product news, videos and industry analysis

**System Requirements:**

• PC/Mac • Windows® 7, 8, 8.1 or 10 • 3 GB RAM • Mac/Linux • 1 GB RAM • iOS • iPhone 5, 5s, 5c, 6, 6 Plus, 6s, 6s Plus, SE, 7, 7+, 8, 8+, X • Android • Samsung S4, Note 2, Note 3, Note 4, S5, S6, S7, Note 5, S6 Edge, S